# **ANÁLISIS DE LOS DATOS DE SALIDA DE UNA SIMULACIÓN**

#### *APUNTE COMPLEMENTARIO*

## **1. ESTIMACIÓN DEL ESTIMADOR DE PUNTO E INTERVALO DE CONFIANZA EN SIMULACIONES TERMINANTES DE VARIAS CORRIDAS**

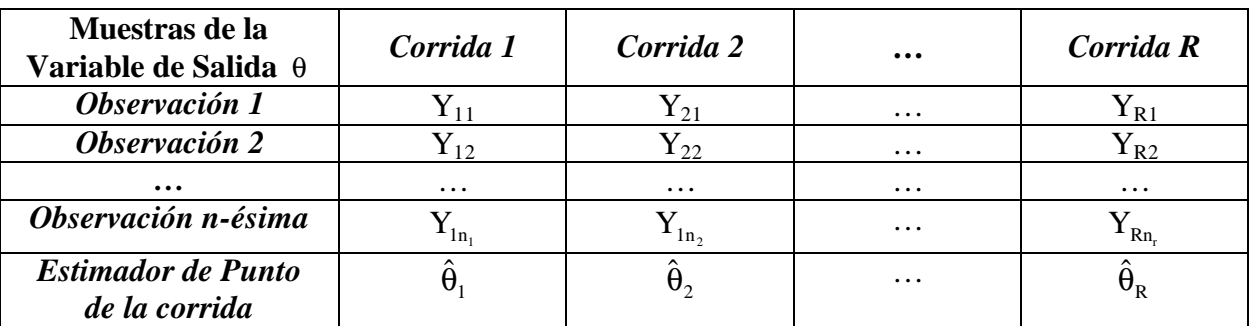

El estimador de punto para cada corrida completa se calcula como:

$$
\hat{\theta}_r = \frac{1}{n_r} \sum_{i=1}^{n_r} Y_{ri}, \quad r = 1, ..., R
$$

donde n<sub>r</sub> es la cantidad de observaciones que se efectuaron en la corrida r-ésima.

El estimador de punto general de la variable de salida se calcula como:

$$
\hat{\theta} = \frac{1}{R}\sum_{r=l}^{R}\hat{\theta}_{r}
$$

La varianza estimada del estimador de punto de la variable de salida se calcula como:

$$
\hat{\sigma}^2(\hat{\theta}) = \frac{1}{(R-1)R} \sum_{r=1}^{R} (\hat{\theta}_r - \hat{\theta})^2
$$

Los intervalos de confianza para la variable de salida se calculan como:

$$
\hat{\theta} - t_{\alpha/2,f} \hat{\sigma}(\hat{\theta}) \leq \theta \leq \hat{\theta} + t_{\alpha/2,f} \hat{\sigma}(\hat{\theta})
$$

donde:

t es la distribución t-student,

1-α es el nivel de certeza, y

f son los grados de libertad, siendo  $f = R-1$ .

Si la cantidad de corridas fuera superior a 30, utilizamos la distribución normal en vez de la t-student debido a que las tablas en general llegan hasta 30 grados de libertad. En tales casos, los intervalos de confianza se computan como:

$$
\hat{\theta} - z_{1-\alpha/2} \hat{\sigma}(\hat{\theta}) \leq \theta \leq \hat{\theta} + z_{1-\alpha/2} \hat{\sigma}(\hat{\theta})
$$

## **2. ESTIMACIÓN DEL ESTIMADOR DE PUNTO E INTERVALO DE CONFIANZA EN SIMULACIONES TERMINANTES DE UNA CORRIDA**

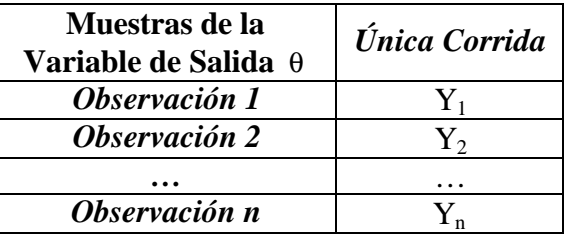

En este caso, el estimador de punto general de la variable de salida se calcula directamente como la media de las observaciones:

$$
\hat{\theta} = \frac{1}{n} \sum_{i=1}^n Y_i
$$

La varianza estimada del estimador de punto de la variable de salida se calcula como:

$$
\hat{\sigma}^2(\hat{\theta}) = \frac{S^2}{n}
$$

donde  $S^2$  es la varianza de la muestra:

$$
S^{2} = \frac{1}{(n-1)} \sum_{i=1}^{n} (Y_{i} - \hat{\theta})^{2}
$$

Luego, los intervalos de confianza para la variable de salida se calculan igual que antes:

$$
\hat{\theta} - t_{\alpha/2,f} \hat{\sigma}(\hat{\theta}) \leq \theta \leq \hat{\theta} + t_{\alpha/2,f} \hat{\sigma}(\hat{\theta})
$$

donde:

t es la distribución t-student,

1-α es el nivel de certeza,

f son los grados de libertad, siendo  $f = n-1$ , y

$$
\hat{\sigma}(\hat{\theta}) = \frac{S}{\sqrt{n}}
$$

Si la cantidad de muestras, es decir, el número n de observaciones de la corrida, fuera superior a 30, utilizamos la distribución normal en vez de la t-student debido a que las tablas en general llegan hasta 30 grados de libertad. En tales casos, los intervalos de confianza se computan como:

$$
\hat{\theta} - z_{1-\alpha/2} \hat{\sigma}(\hat{\theta}) \leq \theta \leq \hat{\theta} + z_{1-\alpha/2} \hat{\sigma}(\hat{\theta})
$$

### **3. COMPARACIÓN ENTRE SIMULACIONES TERMINANTES DE VARIAS CORRIDAS CON MUESTRAS INDEPENDIENTES.**

Cuando deseamos comparar los valores obtenidos por dos simulaciones de varias corridas para una misma variable de salida θ con muestras independientes, se dispone de la siguiente información:

### **SIMULACIÓN DEL SISTEMA 1**

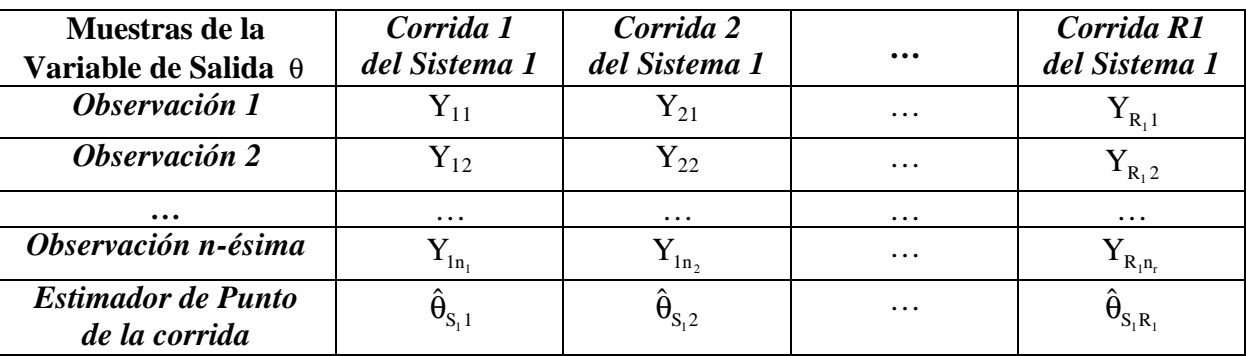

### **SIMULACIÓN DEL SISTEMA 2**

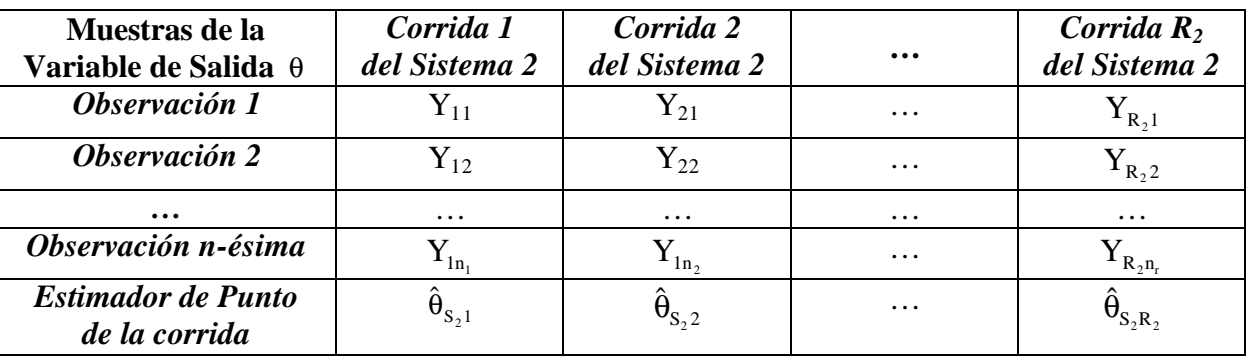

El estimador de punto para cada corrida completa del Sistema 1 se calcula como:

$$
\hat{\theta}_{S_{1}r} = \frac{1}{n_r} \sum_{i=1}^{n_r} Y_{ri}, \quad r = 1, ..., R_1
$$

donde n<sub>r</sub> es la cantidad de observaciones que se efectuaron en la corrida r-ésima.

El estimador de punto general de la variable de salida para el Sistema 1 se calcula como:

$$
\hat{\boldsymbol{\theta}}_{\boldsymbol{S}_1} = \frac{1}{R_1}\sum_{r=1}^{R_1}\hat{\boldsymbol{\theta}}_{\boldsymbol{S}_1 r}
$$

La varianza estimada del estimador de punto de la variable de salida en el Sistema 1 se calcula como:

$$
\hat{\sigma}^2(\hat{\theta}_{s_i}) = \frac{1}{(R_1 - 1)R_1} \sum_{r=1}^{R_1} (\hat{\theta}_{s_ir} - \hat{\theta}_{s_i})^2
$$

Se repite el mismo análisis para el Sistema 2 obteniéndose:

$$
\hat{\theta}_{S_2} y \hat{\sigma}(\hat{\theta}_{S_2})
$$

Luego, las salidas de ambos sistemas para la misma variable de salida se comparan construyendo el siguiente intervalo de confianza:

$$
(\hat{\theta}_{\scriptscriptstyle \! S_1}-\hat{\theta}_{\scriptscriptstyle \! S_2}-z_{\scriptscriptstyle 1-\alpha/2} \sqrt{\hat{\sigma}^2(\hat{\theta}_{\scriptscriptstyle \! S_1})+\hat{\sigma}^2(\hat{\theta}_{\scriptscriptstyle \! S_2})},\quad \hat{\theta}_{\scriptscriptstyle \! S_1}-\hat{\theta}_{\scriptscriptstyle \! S_2}+z_{\scriptscriptstyle 1-\alpha/2} \sqrt{\hat{\sigma}^2(\hat{\theta}_{\scriptscriptstyle \! S_1})+\hat{\sigma}^2(\hat{\theta}_{\scriptscriptstyle \! S_2})})
$$

donde:

z corresponde a la distribución normal, y

1-α es el nivel de certeza.

En este caso no podemos emplear la t-student para construir el intervalo por una sencilla razón: si  $R_1 \neq R_2$ luego no podemos determinar los grados de libertad.

Una vez construido el intervalo, si el valor 0 está incluido dentro del mismo, se considera despreciable la diferencia obtenida por las simulaciones para la variable de salida θ .

## **4. COMPARACIÓN ENTRE SIMULACIONES TERMINANTES DE UNA ÚNICA CORRIDA CON MUESTRAS INDEPENDIENTES**

Cuando deseamos comparar los valores obtenidos por dos simulaciones de una única corrida para una misma variable de salida θ con muestras independientes, se dispone de la siguiente información:

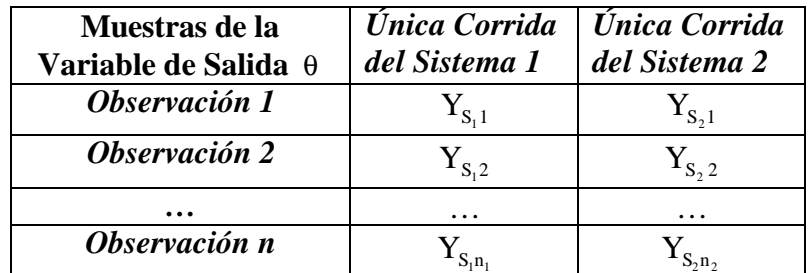

En este caso, los estimadores de punto generales de la variable de salida para cada sistema se calculan directamente como las medias de las observaciones:

$$
\hat{\theta}_{S_1} = \frac{1}{n_1} \sum_{i=1}^{n_1} Y_{s_i i} \qquad \qquad \hat{\theta}_{S_2} = \frac{1}{n_2} \sum_{i=1}^{n_2} Y_{s_2 i}
$$

Las varianzas estimadas de los estimadores de punto de la variable de salida para cada sistema se calculan como:

$$
\hat{\sigma}^2(\hat{\theta}_{S_1}) = \frac{S_{S_1}^2}{n_1} \qquad \hat{\sigma}^2(\hat{\theta}_{S_2}) = \frac{S_{S_2}^2}{n_2}
$$

donde las varianzas de las muestras se computan como:

$$
S^2_{S_1}=\frac{1}{(n_1-1)}\sum_{i=1}^{n_1}(Y_{S_1i}-\hat{\theta}_{S_1})^2~~S^2_{S_2}=\frac{1}{(n_2-1)}\sum_{i=1}^{n_2}(Y_{S_2i}-\hat{\theta}_{S_2})^2
$$

Luego, las salidas de ambos sistemas para la misma variable de salida se comparan construyendo el siguiente intervalo de confianza:

$$
(\hat{\theta}_{s_1}-\hat{\theta}_{s_2}-z_{1-\alpha/2}\sqrt{\hat{\sigma}^2(\hat{\theta}_{s_1})+\hat{\sigma}^2(\hat{\theta}_{s_2})},\quad \hat{\theta}_{s_1}-\hat{\theta}_{s_2}+z_{1-\alpha/2}\sqrt{\hat{\sigma}^2(\hat{\theta}_{s_1})+\hat{\sigma}^2(\hat{\theta}_{s_2})})
$$

donde:

z corresponde a la distribución normal, y 1-α es el nivel de certeza.

En este caso no podemos emplear la t-student para construir el intervalo por una sencilla razón: si  $n_1 \neq n_2$ luego no podemos determinar los grados de libertad.

Al igual que antes, una vez construido el intervalo, si el valor 0 está incluido dentro del mismo, se considera despreciable la diferencia obtenida por las simulaciones para la variable de salida θ .

### **5. COMPARACIÓN ENTRE SIMULACIONES TERMINANTES DE VARIAS CORRIDAS CON MUESTRAS CORRELACIONADAS.**

Cuando deseamos comparar los valores obtenidos por dos simulaciones de varias corridas para una misma variable de salida θ con muestras correlacionadas, se dispone de la siguiente información:

#### **SIMULACIÓN DEL SISTEMA 1**

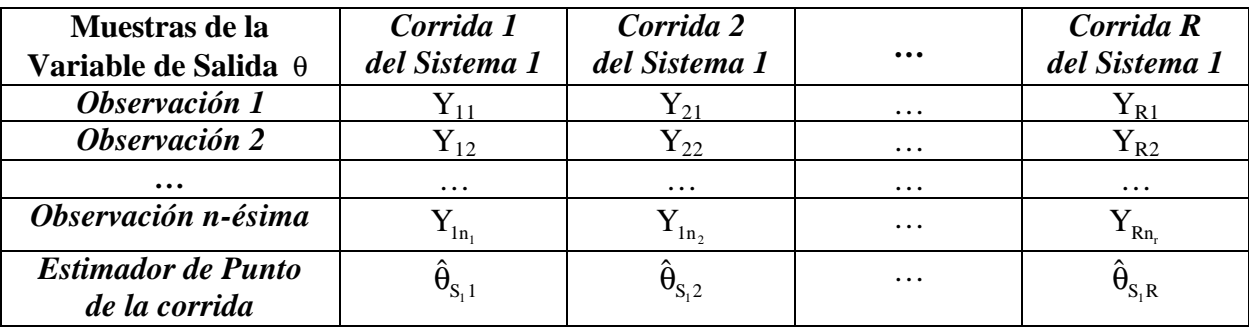

#### **SIMULACIÓN DEL SISTEMA 2**

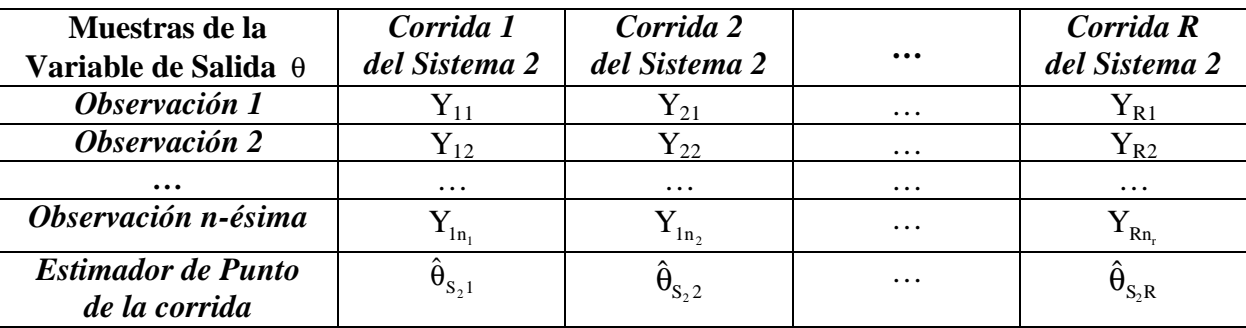

El estimador de punto para cada corrida completa para cada sistema se calcula como:

$$
\hat{\theta}_{S_{1^r}} = \frac{1}{n_r} \sum_{i=1}^{n_r} Y_{ri}, \quad r = 1, \dots, R \qquad \hat{\theta}_{S_{2^r}} = \frac{1}{n_r} \sum_{i=1}^{n_r} Y_{ri}, \quad r = 1, \dots, R
$$

donde n<sub>r</sub> es la cantidad de observaciones que se efectuaron en la corrida r-ésima. Note que los valores de nr y el valor de R son iguales para ambos sistemas.

Luego se construye la siguiente tabla:

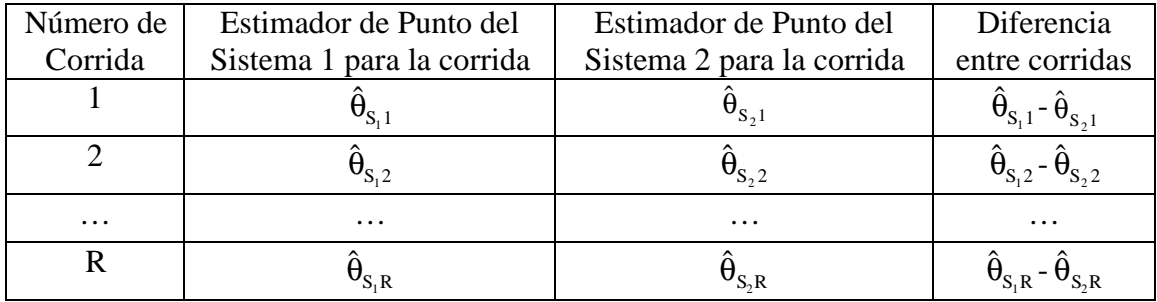

Luego calculamos el estimador de punto de las diferencias como:

$$
\hat{D} = \frac{1}{R} \sum_{r=1}^{R} (\hat{\theta}_{S_{1}r} - \hat{\theta}_{S_{2}r})
$$

Después se calcula la varianza estimada del estimador de punto de la diferencia como:

$$
\sigma^{2}(\hat{D}) = \frac{1}{(R-1)R} \sum_{r=1}^{R} ((\hat{\theta}_{S_{r}r} - \hat{\theta}_{S_{2}r}) - \hat{D})^{2}
$$

Finalmente, se construye el siguiente intervalo de confianza:

$$
(\hat{D}-t_{\alpha/2,f}\boldsymbol{\hat{\sigma}}(\hat{D}),\hat{D}+t_{\alpha/2,f}\boldsymbol{\hat{\sigma}}(\hat{D}))
$$

donde:

t es la distribución t-student,  $1-\alpha$  es el nivel de certeza, y f son los grados de libertad, siendo  $f = R-1$ .

Si la cantidad de corridas fuera superior a 30, utilizamos la distribución normal en vez de la t-student debido a que las tablas en general llegan hasta 30 grados de libertad. En tales casos, los intervalos de confianza se computan como:

$$
(\hat{\mathbf{D}} - \mathbf{Z}_{1-\alpha/2}\hat{\sigma}(\hat{\mathbf{D}}), \hat{\mathbf{D}} + \mathbf{Z}_{1-\alpha/2}\hat{\sigma}(\hat{\mathbf{D}}))
$$

Una vez construido el intervalo, si el valor 0 está incluido dentro del mismo, se considera despreciable la diferencia obtenida por las simulaciones para la variable de salida θ .

## **6. COMPARACIÓN ENTRE SIMULACIONES TERMINANTES DE UNA ÚNICA CORRIDA CON MUESTRAS CORRELACIONADAS**

Cuando deseamos comparar los valores obtenidos por dos simulaciones de una única corrida para una misma variable de salida θ con muestras correlacionadas, se dispone de la siguiente información:

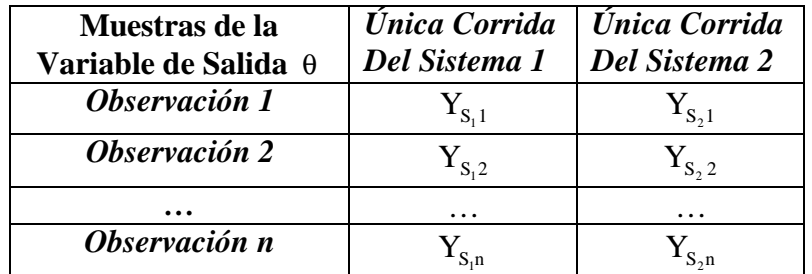

El primer paso consiste en construir la tabla de las diferencias:

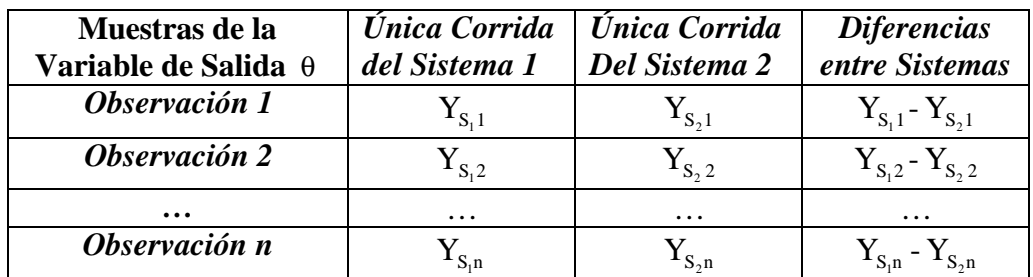

Luego calculamos el estimador de punto de las diferencias como:

$$
\hat{D} = \frac{1}{n} \sum_{i=1}^{n} (Y_{S_i i} - Y_{S_2 i})
$$

Después se calcula la varianza estimada del estimador de punto de la diferencia como:

$$
\sigma^2(\hat{D}) = \frac{1}{(n-1)n} \sum_{i=1}^n ((Y_{S_i i} - Y_{S_2 i}) - \hat{D})^2
$$

Finalmente, se construye el siguiente intervalo de confianza:

$$
(\hat{D}-t_{\alpha/2,f}\boldsymbol{\hat{\sigma}}(\hat{D}),\hat{D}+t_{\alpha/2,f}\boldsymbol{\hat{\sigma}}(\hat{D}))
$$

donde:

t es la distribución t-student,  $1-\alpha$  es el nivel de certeza, y f son los grados de libertad, siendo  $f = n-1$ .

Si la cantidad de observaciones fuera superior a 30, utilizamos la distribución normal en vez de la tstudent debido a que las tablas en general llegan hasta 30 grados de libertad. En tales casos, los intervalos de confianza se computan como:

$$
(\hat{D}-z_{1-\alpha/2}\hat{\sigma}(\hat{D}),\hat{D}+z_{1-\alpha/2}\hat{\sigma}(\hat{D}))
$$

Una vez construido el intervalo, si el valor 0 está incluido dentro del mismo, se considera despreciable la diferencia obtenida por las simulaciones para la variable de salida θ .